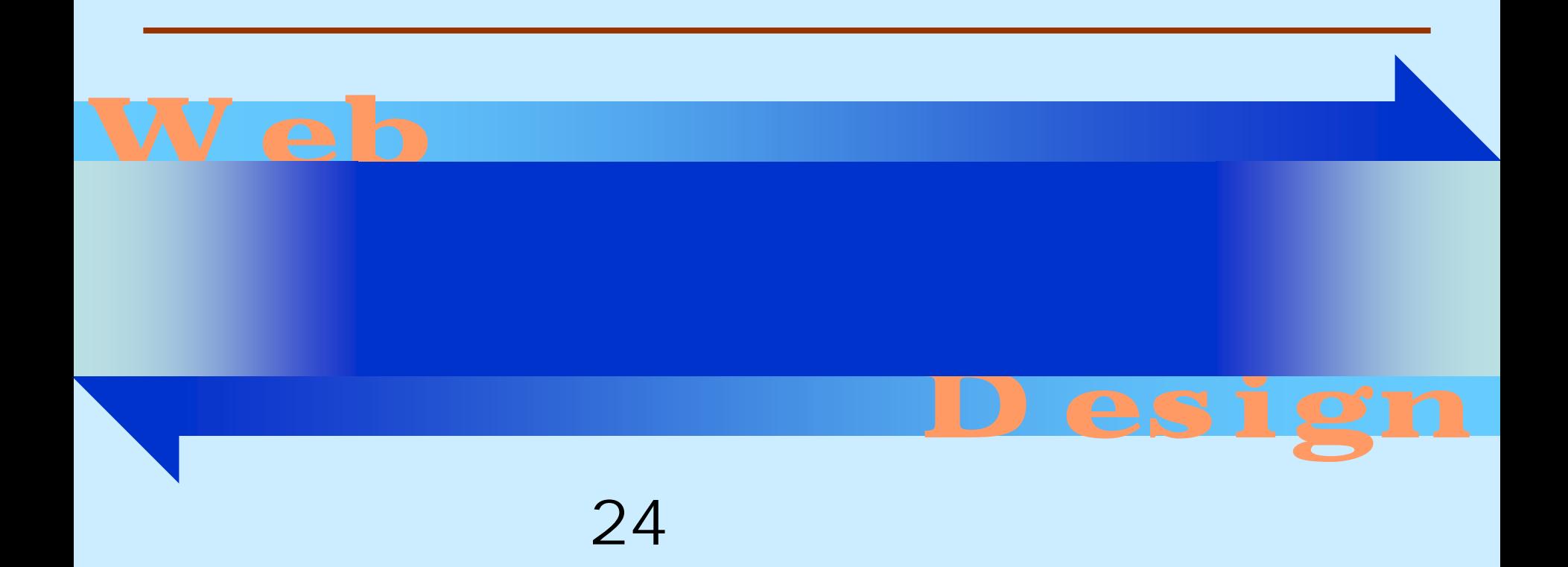

#### <http://www.cc.matsuyama-u.ac.jp/~dan/web/>

•

• Common Gateway Interface

### – Perl

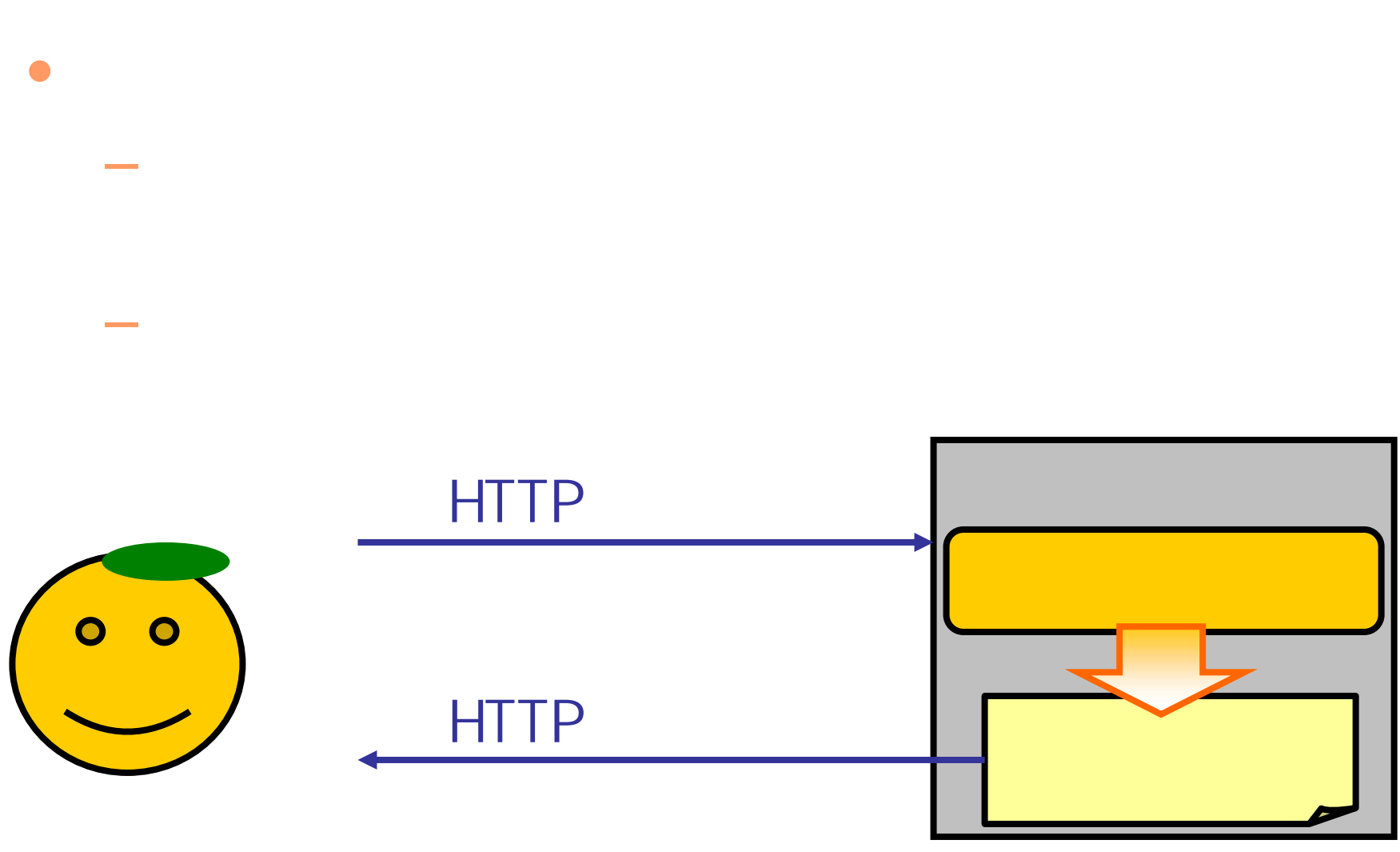

2007年 7月 4日 Web デザイン論 4

# Perl

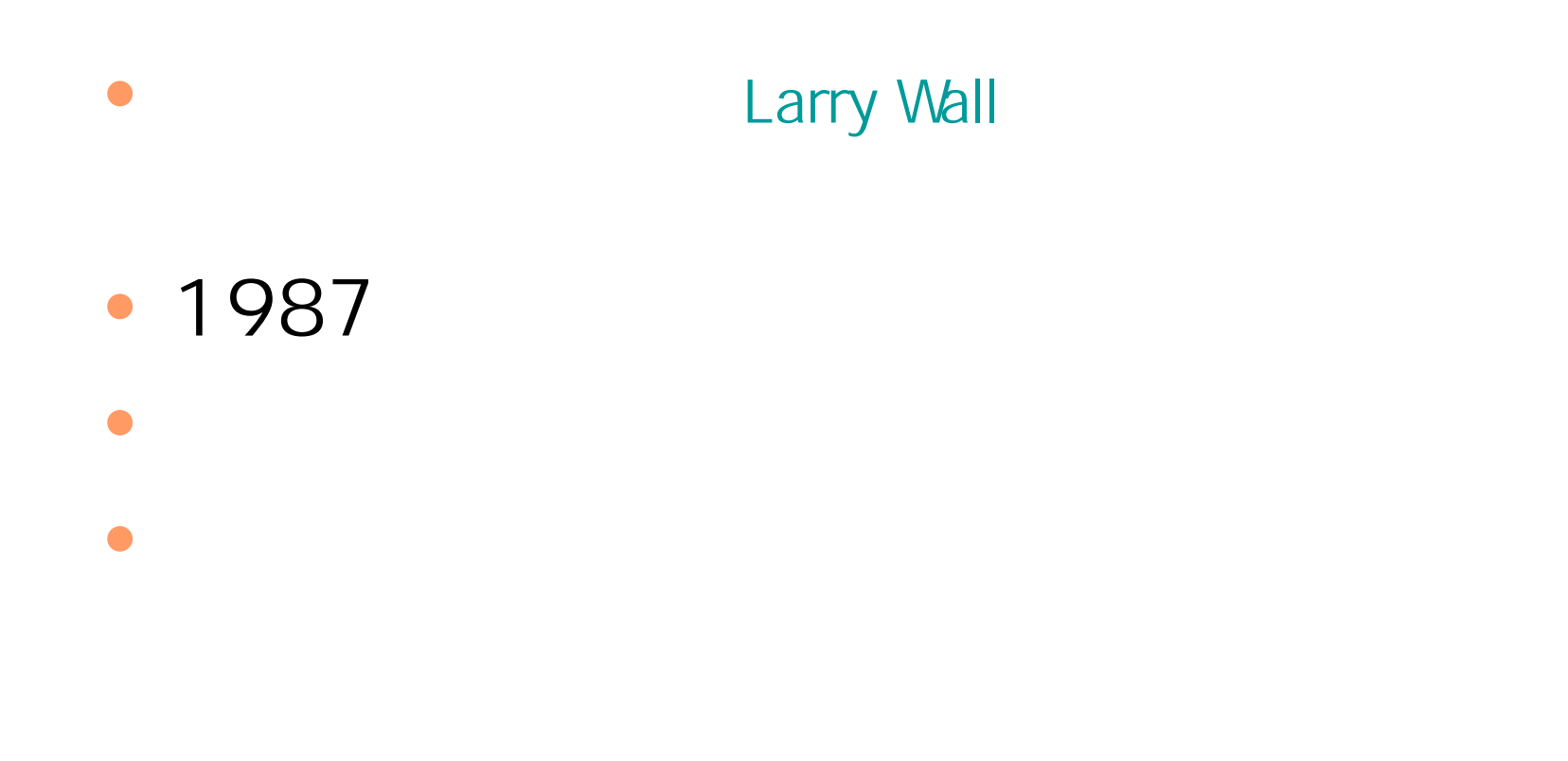

```
#!/usr/local/bin/perl
print "Content-type: text/html¥n¥n";
print << "END_OF_HTML";
<html><head><title>CGI sample</title>
</head>
<body>
<h1>CGI sample</h1>
<p>Hello, CGI world</p>
</body>
</html>
END_OF_HTML hello.cgi
```
#!/usr/local/bin/perl

# print "Content-type: text/html n n"; — print  $-$

print << "END\_OF\_HTML";

# END\_OF\_HTML

2007年 7月 4日 Web デザイン論 7

# hello.cgi

http://www.cc.matsuyama-u.ac.jp/~user/cgi-bin/hello.cgi

# hello.cgi

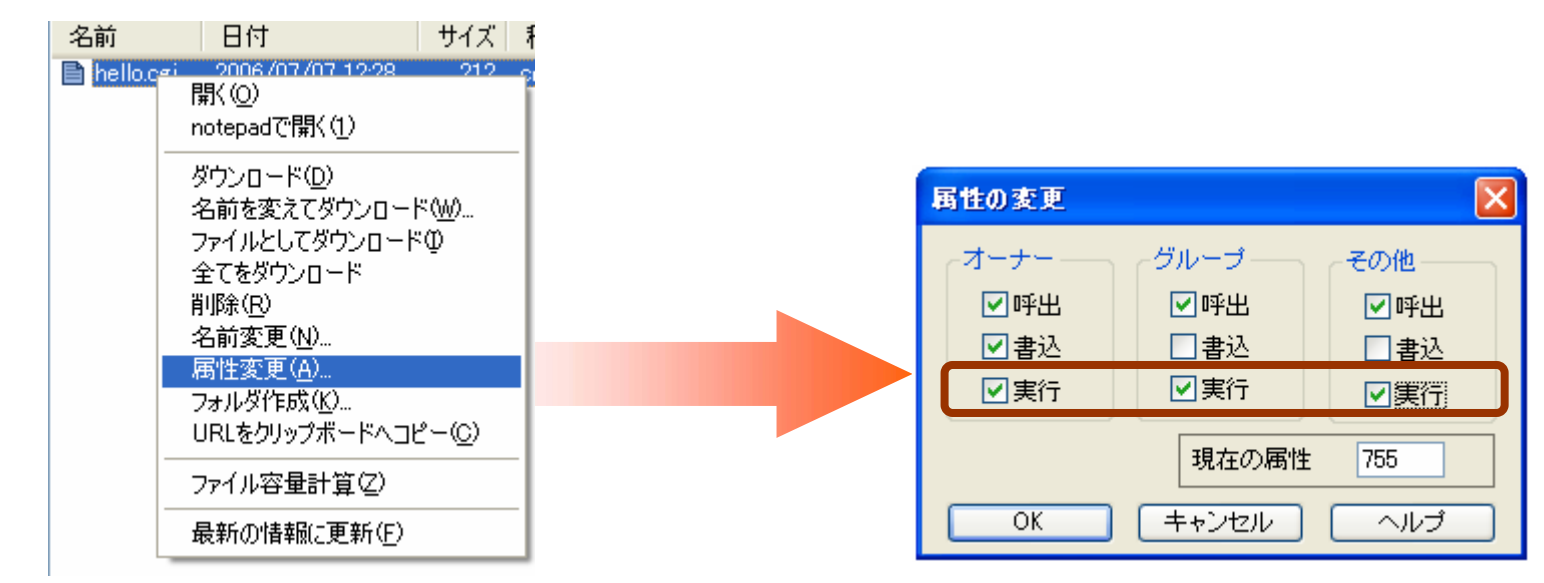

2007年 7月 4日 Web デザイン論 8

 $\bullet$ 

•

# • / home/students/ bus/ user/

- **Hart Committee** — public\_html
	- · index.html • index.html http://www.cc.matsuyama-u.ac.jp/~user/
	- solarsystem
		- index.html http:/
		- $^{\star}$  .png
	- cgi- bir
		- hello.cgi http:/

/ www.cc.matsuyama- u.ac.jp/ ~*user*/ solarsystem/

/www.cc.matsuyama- u.ac.jp/*~user*/ cgi- bin/ hello.cgi

•

http://www.cc.matsuyama-u.ac.jp/~user/cgi-bin/hello.cgi

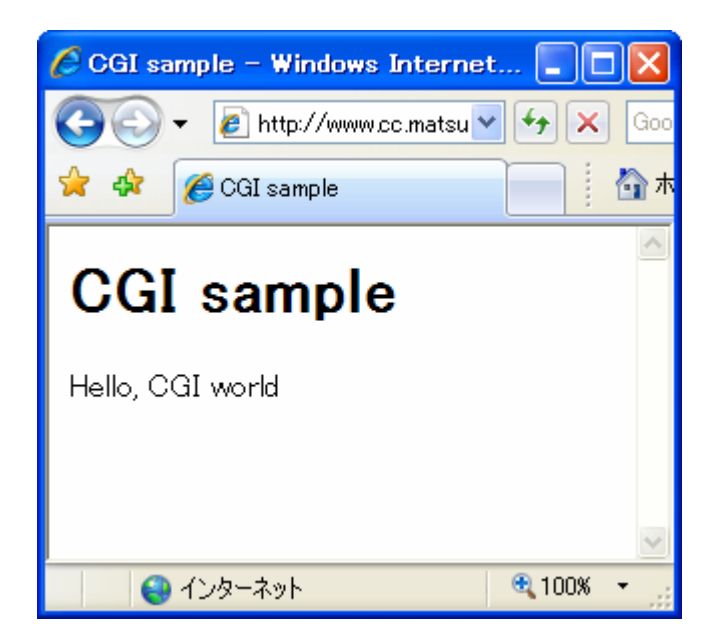

```
#!/usr/local/bin/perl
$str
= $ENV{ 'REMOTE_HOST' };
print "Content-type: text/html¥n¥n";
print << "END_OF_HTML";
<html><head><title>CGI sample</title>
</head>
<body>
<h1>CGI sample</h1>
<p>$str</p>
</body>
</html>
END_OF_HTML environment and the second environment and environment and environment and environment and environ
```
 $\bullet$ 

http://www.cc.matsuyama-u.ac.jp/~user/cgi-bin/env.cgi

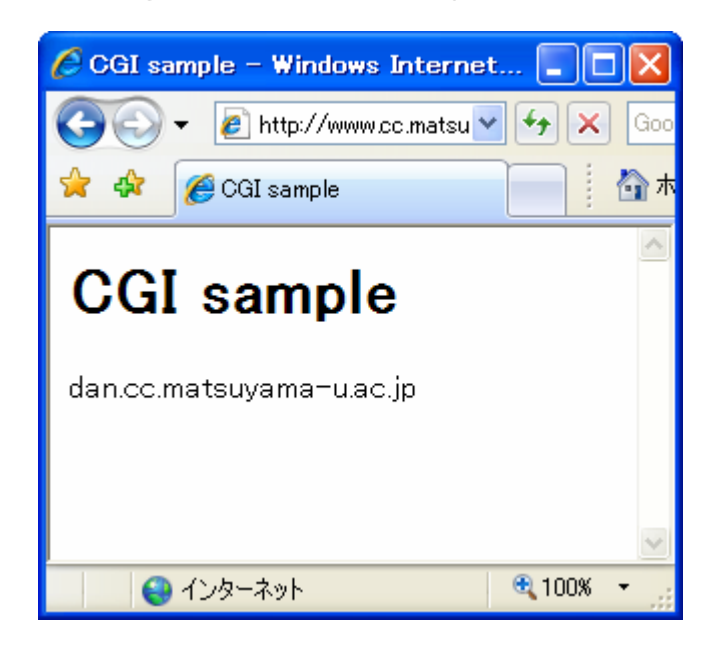

### **\$str = \$ENV{ 'REMOTE\_HOST' };** – Perl Tanton and the set of the set of the set of the set of the set of the set of the set of the set of the **\$ REMOTE\_HOST \$str**

## **<p>\$str</p>**

#### 2007 7 4 Web 14

 $\bullet$ 

- **SERVER\_ADDR**
- REQUEST\_METHOD GET/POST
- **REMOTE\_HOST**
- **REMOTE\_ADDR**
- QUERY\_STRING GET
- **HTTP\_USER\_AGENT**
- **HTTP\_REFERER**

```
#!/usr/local/bin/perl
$str
= $ENV{ 'QUERY_STRING' };
print "Content-type: text/html¥n¥n";
print << "END_OF_HTML";
<html><head><title>CGI sample</title>
</head>
<body>
<h1>CGI sample</h1>
<p>"$str" is received.</p>
</body>
</html>
END_OF_HTML
```
#### $\bullet$  $\bullet$  gives  $\epsilon$ et.cgi http://www.cc.matsuyama-u.ac.jp/~user/cgi-bin/get.cgi

#### http://www.cc.matsuyama-u.ac.jp/~user/cgi-bin/get.cgi?message

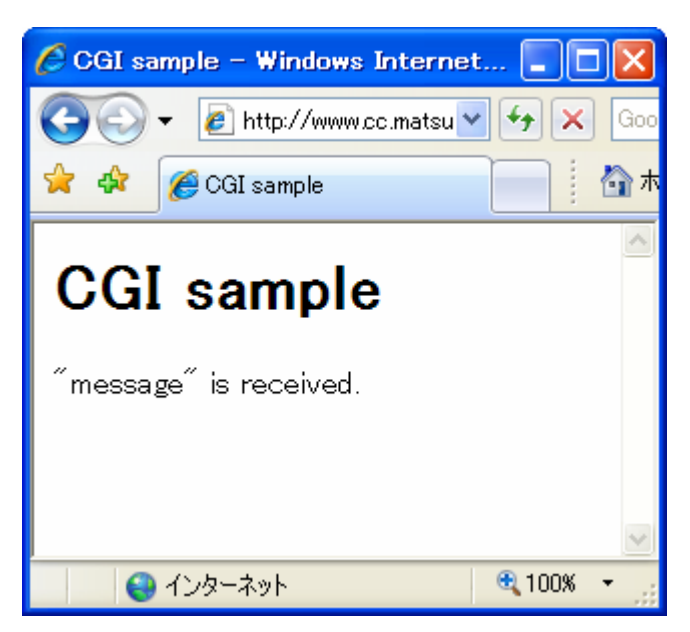

 $\bullet$ 

**http://www.cc.matsuyama-u.ac.jp/~***user***/cgi-bin/get.cgi?**

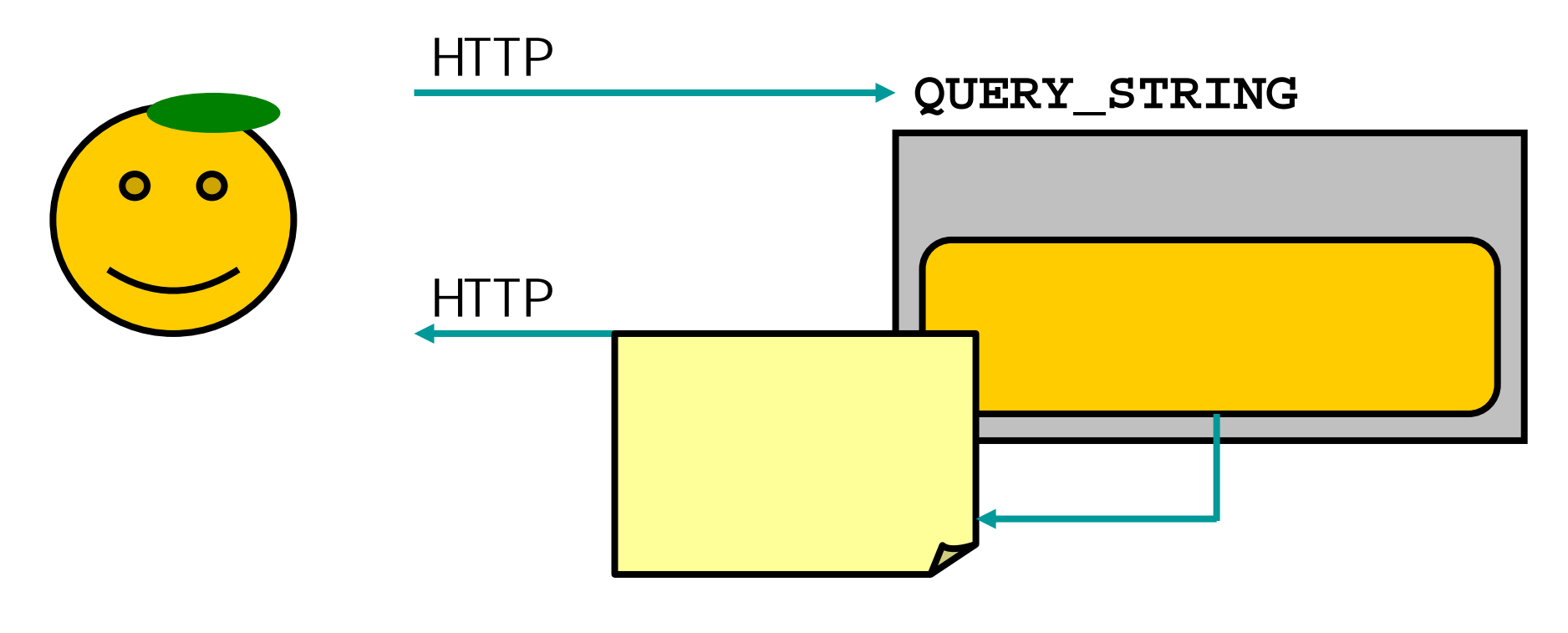

2007 7 4 Web 18

#### 2007 7 4 Web 19

 $\bullet$